# Performance Optimization for the Origin 2000

**http://www.cs.utk.edu/~mucci/MPPopt.html**

Philip Mucci (mucci@cs.utk.edu) Kevin London (london@cs.utk.edu)

University of Tennessee, Knoxville Army Research Laboratory, Aug. 31 - Sep. 2

#### **Outline**

**Introduction to Performance Optimization Origin Architecture** Performance Metrics and Issues **Compiler Technology** ■ Numerical Libraries ■ Performance Tools

### **Performance**

What is performance? **Latency Bandwidth Efficiency Scalability Execution time** ■ At what cost?

# Performance Examples

**Operation Weather Forecasting Model Scalability** Database search engine **Latency** Image processing system **Throughput** 

# What is Optimization?

■ Finding **hot spots** & **bottlenecks (profiling)**

Code in the program that uses a disproportional amount of time

Code in the program that uses system resources inefficiently

■ Reducing **wall clock** time **Reducing resource requirements** 

# Types of Optimization

■ Hand-tuning **Preprocessor Compiler Parallelization** 

# Steps of Optimization

Optimize compiler switches **Integrate libraries Profile** Optimize blocks of code that dominate execution time Always examine correctness at every stage!

### Performance Strategies

Always use optimal or near optimal algorithms.

Be careful of resource requirements and problem sizes.

Maintain realistic and consistent input data sets/sizes during optimization. ■ Know when to stop.

### The 80/20 Rule

Program spends 80 % time in 20 % of its code

Programmer spends 20 % effort to get 80 % of the total speedup possible in the code.

# How high is up?

**Profiling reveals percentages of time** spent in CPU and I/O bound functions. Correlation with representative lowlevel, kernel and application benchmarks. Literature search. ■ Peak speed of CPU means little in relation to most codes. **■ Example: ISIS solver package** 

### Don't Sweat the Small Stuff

#### Make the Common Case Fast (Hennessy)

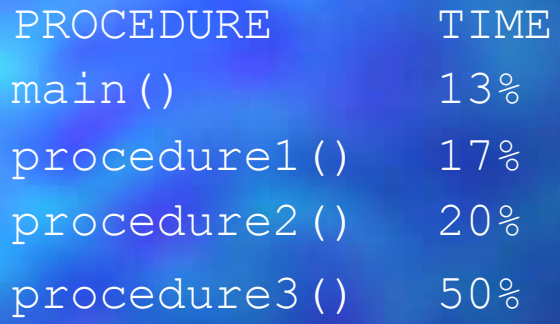

A 20% decrease of procedure3() results in 10% increase in performance. ■ A 20% decrease of main() results in 2.6% increase in performance

# Considerations when **Optimizing**

Machine configuration, libraries and tools **Hardware and software overheads** Alternate algorithms CPU/Resource requirements ■ Amdahl's Law Communication pattern, load balance and granularity

# Origin 2000 Architecture

Up to 64 nodes Each node has 2 R10000's running at 195 Mhz, 1 memory per node Each R10000 has on chip 32K instruction, 32K data caches (32/64 Byte line) ■ Each R10000 has a 4MB off-chip unified cache (128 Byte line) 64(58) entry TLB (each holds 2 pages)

# Origin 2000 Architecture

Each node is connected with a 624MB/sec CrayLink Shared memory support in hardware Variable page size, migration (dplace) Provides explicit (programmer) or implicit (compiler) parallelism Communication with MPI or sharedmemory.

# R10000 Architecture

- 5 independent, pipelined, execution units
	- 1 non-blocking load/store unit
	- 2 asymmetric integer units (both add, sub, log)
- 2 asymmetric floating point units (390) MFlops)
- Conditional load/store instructions

# R10000 Architecture

Superscalar with 5 pipelines Each pipeline has 7 stages Dynamic, out-of-order, speculative execution **32 logical registers** ■ 512 Entry Branch history table ■ Hardware performance counters

### Cache Architecture

Small high-speed memories with block access Divided into smaller units of transfer called lines Address indicates Page number – Cache line – Byte offset

### Caches exploit Locality

**Spatial -** If location X is being accessed, it is likely that a location near X will be accessed soon.

**Temporal** - If location X is being accessed, it is likely that X will be accessed again soon.

# Cache Benchmark

**http://www.cs.utk.edu/~mucci/cachebench**

```
do i = 1, max length
  start_time
  do j = 1, max iterations
    do k = 1, i\overline{A(k)} = i enddo
  enddo
  stop_time_and_print
enddo
```
# Cache Performance

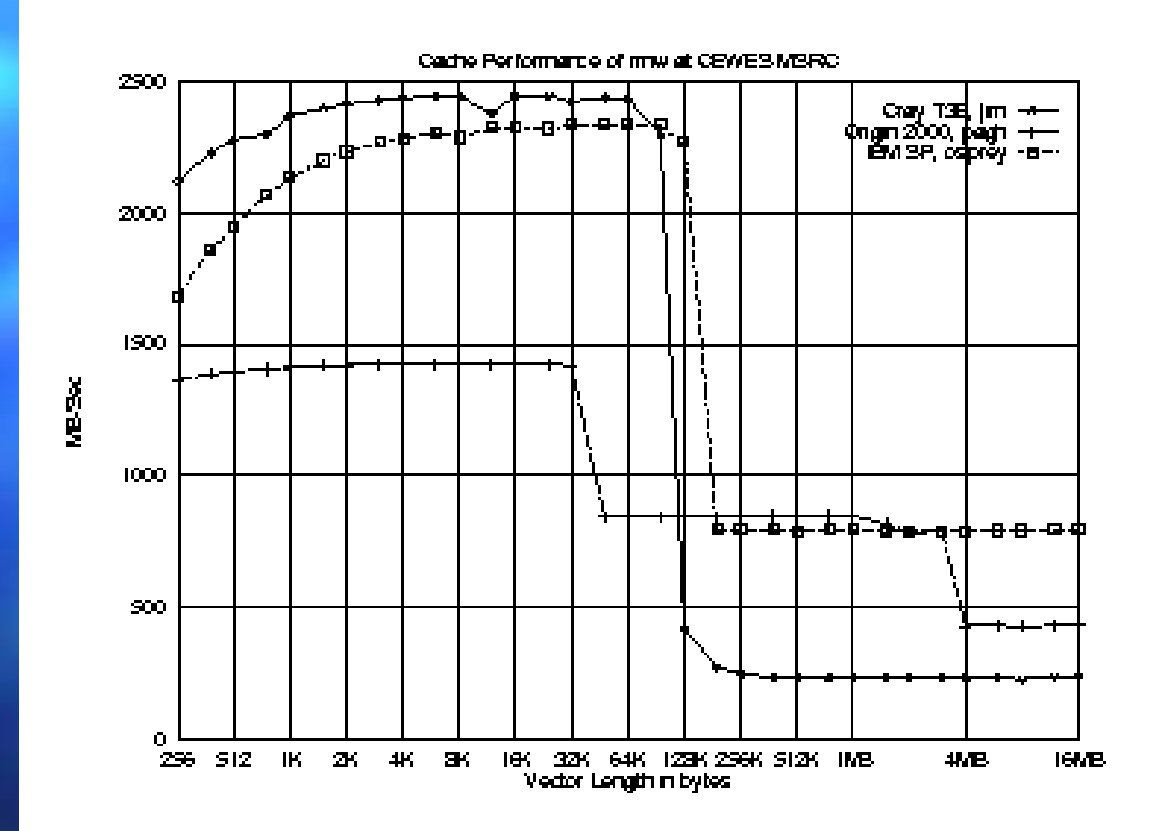

## **Cache Mapping**

■ Two major types of mapping **Direct Mapped** Each memory address resides in only one cache line. (constant hit time) – N-way Set Associative Each memory address resides in one of N cache lines. (variable hit time) – Origin is 2-way set associative, 2-way interleaved

# 2 way Set Associative Cache

distinct lines  $=$  size / line size  $*$  associativity

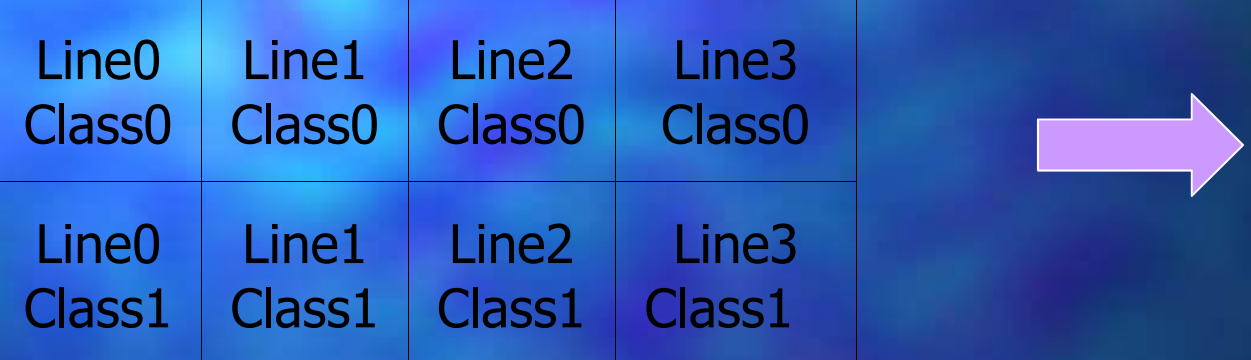

Every datum can live in any class but in only 1 line (computed from its address) Which class? Least Recently Used

#### What is a TLB?

■ Fully associative cache of virtual to physical address mappings. Used if data not in cache. Number is limited on R10K, by default: 16KB/pg \* 2pgs/TLB \* 58 TLBs = 2MB

Processing with more than 2MB of data results in TLB misses.

# O2K Memory Hierarchy

**Registers** Speed Level 1 Caches Size Level 2 Cache Memory (NUMA) **Disk** 

### Origin 2000 Access Times

■ Register: 1 cycle L1 Cache Hit: 2-3 cycles L1 Cache Miss: 7-13 cycles L2 Cache Miss: ~60-200 cycles  $TLB$  Miss:  $> 60$  cycles

#### Performance Metrics

■ **Wall Clock** time - Time from start to finish of our program MFLOPS - Millions of floating point operations per second MIPS - Millions of instructions per second ■ Possibly ignore set-up cost

# What about MFLOPS?

Poor measures of comparison because They are dependent on the definition, instruction set and the compiler Ok measures of numerical kernel performance for a single CPU

#### **EXECUTION TIME**

### What do we use for evaluation

- For purposes of optimization, we are interested in:
	- Execution time of our code over a range of data sets
	- MFLOPS of our kernel code vs. peak in order to determine EFFICIENCY
	- Hardware resources dominating our execution time

#### Performance Metrics

For the purposes of comparing your codes performance among different architectures **base your comparison on time.**

... Unless you are completely aware of all the issues in performance analysis including architecture, instruction sets, compiler technology etc...

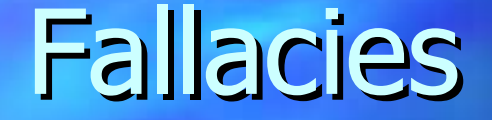

– **MIPS is an accurate measure for comparing performance among computers.** – **MFLOPS is a consistent and useful measure of performance.** – **Synthetic benchmarks predict performance for real programs.** – **Peak performance tracks observed performance.**

(Hennessey and Patterson)

### Basis for Performance Analysis

Our evaluation will be based upon: Performance of a single machine on a Single (*optimal*) algorithm using **Execution time** Optimizations are portable

### Asymptotic Analysis

Algorithm X requires O(N log N) time on O(N processors) This ignores constants and lower order terms!

> 10N <sup>&</sup>gt; N log N for N <sup>&</sup>lt; 1024 10N\*N <sup>&</sup>lt; 1000N log N for N <sup>&</sup>lt; 996

#### Amdahl's Law

The performance improvement is limited by the fraction of time the faster mode can be used.

> Speedup <sup>=</sup> Perf. enhanced / Perf. standard Speedup <sup>=</sup> Time sequential / Time parallel Time parallel = Tser + Tpar

#### Amdahl's Law

Be careful when using speedup as a metric. Ideally, use it only when the code is modified. Be sure to completely analyze and document your environment. Problem: This ignores the overhead of parallel reformulation.

#### Amdahl's Law

Problem? This ignores scaling of the problem size with number of nodes. Ok, what about Scaled Speedup? Results will vary given the nature of the algorithm – Requires O() analysis of communication and run-time operations.

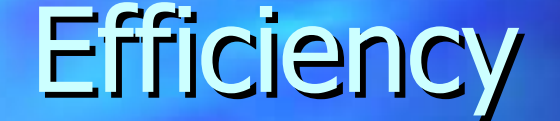

■ A measure of code quality?

 $E =$  Time sequential / ( $P *$  Time parallel)  $S = P * E$ 

Sequential time is not a good reference point. For Origin, 4 is good.
#### Issues in Performance

Brute speed (MHz and bus width) Cycles per operation (startup + pipelined) Number of functional units on chip Access to Cache, RAM and storage (local & distributed)

#### Issues in Performance

**Cache utilization Register allocation Loop nest optimization** Instruction scheduling and pipelining **Compiler Technology Programming Model (Shared Memory,** Message Passing)

## Problem Size and Precision

**Necessity Density and Locality** Memory, Communication and Disk I/O **Numerical representation** – INTEGER, REAL, REAL\*8, REAL\*16

## Parallel Performance Issues

Single node performance **Compiler Parallelization** I/O and Communication Mapping Problem - Load Balancing **Message Passing or Data Parallel Optimizations** 

## Understanding Compilers

#### ■ Why?

- Compilers emphasize correctness rather than performance
- On well recognized constructs, compilers will *usually* do better than the developer
- The idea? To express an algorithm clearly to the compiler allows the most optimization.

## Compiler Technology

Ideally, compiler should do most of the work

Rarely happens in practice for real applications

Here we will cover some of the options for the MIPSpro 7.x compiler suite

## Recommended Flags

-n32 -mips4 -Ofast=ip27 -LNO:cache\_size2=4096 -OPT:IEEE\_arithmetic=3

Use at link and compile time We don't need more than 2GB of data Turn on the highest level of optimization for the Origin ■ Tell compiler we have 4MB of L2 cache ■ Favor speed over precise numerical rounding

#### Accuracy Considerations

■ Try moving forward  $-O2$   $-IPA$   $-SWP$ :  $=$ ON  $-LNO$  -TENV:  $X=0-5$ Try backing off -Ofast=ip27 -OPT:roundoff=0-3 -OPT:IEEE arithmetic=1-3

#### Compiler flags

Many optimizations can be controlled separately from -Ofast It's better to selectively disable optimizations rather than reduce the level of global optimization -OPT:IEEE\_arithmetic=n controls rounding and overflow ■ -OPT:roundoff=n controls roundoff

## Roundoff example

**Floating point arithmetic is not** associative. Which order is correct? Think about the following example:

 $sum = 0.0$ do i = 1, n  $sum = sum + a(i)$ enddo

 $sum1 = 0.0$  $\overline{\text{sum2}} = 0.0$ do i = 1, n-1, 2  $sum1 = sum1 + a(i)$  $sum2 = sum2 + a(i+1)$ enddo  $sum = sum1 + sum2$ 

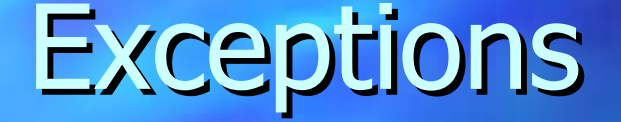

Numerical computations resulting in undefined results Exception is generated by the processor (with control) Handled in software by the Operating System.

## Exception profiling

If there are few exceptions, enable a faster level of exception handling at compile time with -TENV: X=0-5 Defaults are  $1$  at  $-00$  through  $-02$ ,  $2$  $at -03$  and higher ■ Else if there are exceptions, link with -lfpe

setenv TRAP FPE "UNDERFL=ZERO

## Aliasing

The compiler needs to assume that any 2 pointers can point to the same region of memory This removes many optimization opportunities -Ofast implies -OPT:alias=typed ■ Only pointers of the same type can point to the same region of memory.

## Advanced Aliasing

Programmer knows much more about pointer usage than compiler. -OPT:alias=restrict - all pointer variables are assumed to point to nonoverlapping regions of memory.

■ -OPT:alias=disjoint - all pointer expressions are assumed to point to non-overlapping regions of memory. Very important for C programs.

## Advanced Aliasing

Most advanced form is the ivdep compiler directive. Used on inner loops with software pipelining. Can move a loop to be completely load/store bound. ■ Please refer to the Origin 2000

Optimization and Tuning Guide.

## Software Pipelining

Important contribution of  $-\text{O}3$ Different iterations of a loop are overlapped in time in an attempt to keep all the functional units busy. Data needs to be in cache for this to work well. ■ Can be enabled with -SWP: =ON

## Interprocedural Analysis

When analysis is confined to a single procedure, the optimizer is forced to make worst case assumptions about the possible effects of subroutines. IPA analyzes the entire program at once and feeds that information into the other phases.

#### IPA features

Inlining across source files Common block padding Constant propagation Dead function/variable elimination Library reference optimizations ■ Enabled with -IPA

## Inlining

Replaces a subroutine call with the function itself. Useful in loops that have a large iteration count and functions that don't do a lot of work. Allows other optimizations. ■ Most compilers will do inlining but the decision process is conservative.

## Manual Inlining

-INLINE:file=<*filename*> -INLINE:must=<*name*>[,*name2*,*name3*..] -INLINE:all Exposes internals of the call to the optimizer **Eliminates overhead of the call Expands code** 

## Loop Nest Optimizer

Optimizes the use of the memory heirarchy Works on relatively small sections of code Enabled with -LNO Visualize the transformations with -FLIST:=on -CLIST:=on

# LNO functionality

Cache blocking Merging of data used together **Loop fusion** Loop unrolling Loop interchange ■ Loop fission ■ Prefetching

## Optimized Arithmetic Libraries

■ Advantages: Subroutines are quick to code and understand. Routines provide portability. Routines perform well. Comprehensive set of routines. **Disadvantages** Can lead to vertical code structure – May mask memory performance problems

#### Numerical Libraries

■ libfastm Link with  $-r10000$  and  $-I$  fastm Link before  $-lm$ CHALLENGEcomplib and SCSL Sequential and parallel versions FFTs, convolutions, BLAS, LINPACK, EISPACK, LAPACK and sparse solvers

## CHALLENGEcomplib and SCSL

■ Serial -lcomplib.sgimath or  $-Lscs$ **Parallel** -mp -lcomplib.sgimath mp or -lscs\_mp

#### LAPACK

■ F77 routines for solving systems of simultaneous linear equations and eigenvalue problems matrix factorizations (LU, Cholesky, QR, SVD, Schur, generalized Schur) Related computations such as reordering and conditioning. Built on the level 1, 2 3 BLAS Single, Double, Complex, Double Complex ■ http://www.netlib.org/lapack/index.html

#### **ScaLAPACK**

**Parallelized LAPACK routines Based upon LAPACK and BLAS** Can be used with vendor libraries Available in /home/army/susan/ECKERT/lib

#### PETSc

Generalized sparse solver package for solution of PDEs. Multiple preconditioners and explicit and implicit methods. Available in /home/army/susan/ECKERT/petsc-2.0.21 http://www.mcs.anl.gov/petsc

# O2K Performance Tools

■ Timers **E Hardware Counters Profilers** perfex **SpeedShop** prof dprof – cvd

## External Timers

time <command> returns 3 kinds. – Real time: Time from start to finish User: CPU time spent executing your code System: CPU time spent executing system calls

Use timex on the SGI.

■ Warning! The definition of CPU time is different on different machines.

## External Timers

#### Sample output for csh users:

1 2 3 4 5 6 7 1.150u 0.020s 0:01.76 66.4 15+3981k 24+10io 0pf+0w

- 1) User (ksh)
- 2) System (ksh)
- 3) Real (ksh)
- 4) Percent of time spent on behalf of this process, not including waiting.
- 5) 15K shared, 3981K unshared
- 6) 24 input, 10 output operations
- 7) No page faults, no swaps.

#### Internal Timers

gettimeofday(), part of the C library obtains seconds and microseconds since Jan 1, 1970. **Resolution is hardware dependent, few** microseconds for SP2, T3E and SGIs. Latency is not the same as resolution. Many calls to this function will affect your wall clock time.

#### Internal Timers

#### clock gettime() MPI Wtime() returns elapsed wall clock time in seconds as a double. Fortran

integer ierr double start call MPI\_INIT(ierr); start = MPI  $WTIME()$ ; call MPI FINALIZE(ierr)

# Hardware Performance **Counters**

■ 2 32-bit registers that do the counting 32 different events (30 distinct, 14 each, 1 shared) OS accumulates counts into 64-bit quantities Both user and kernel modes can be measured **Explicit counting or overflows** 

# Some Hardware Counter **Events**

■ Cycles, Instructions Loads, Stores, Misses **Exceptions, Mispredictions Coherency** Issued/Graduated ■ Conditionals

# Hardware Performance Counter Access

At the source level with raw counter API or perfex API. At the application level with perfex At the function level with SpeedShop and prof.  $\blacksquare$  **List all the events with perfex -h**
#### Origin Counter API

Very simple, easy to use. start counter() stop counter() read counters() print counters() Information available with man start counters

#### Perfex usage

Used to gather statistics about the entire run of the program. From the command line: perfex [*options*] command [*args*] At compile time, perfex library calls can start or stop collection. ■ Link with -lperfex man libperfex

#### Perfex features

■ Explicit counts (FP and Total) perfex -e 15 -e 21 <exe> Multiplex over all counts perfex -a <exe> Analytic output (for all) perfex -a -y <exe> ■ Exceptions (for Cycles & L1DC misses) perfex -e 1 -e 25 -x <exe>

#### Speedshop

**■ Find out exactly where program is** spending it's time – procedures **lines** Uses 3 methods **Sampling Counting** – Tracing

#### Speedshop Components

#### ■ 4 parts

- ssrun performs experiments and collects data
	- ssusage reports machine resources
- prof processes the data and prepares reports
- SpeedShop allows caliper points
- See man pages

#### Speedshop Usage

ssrun [options] <*exe*> ■ output is placed in *./ command.experiment.pid* **Viewed with** prof [options] <*command.experiment.pid*>

# Speedshop Sampling

**Basd upon** interval timers **instructions** cycles i/d/s cache misses **TLB faults** – FP instructions any hardware counter

ssrun Option

-usertime (30ms) -pcsamp (10ms) -gi\_hwc -cy\_hwc -ic\_hwc -isc\_hwc -dc\_hwc -dsc\_hwc -tlb\_hwc -gfp\_hwc -prof hwc

## SpeedShop Sampling

All procedures called by the code, many will be foreign to the programmer. Statistics are created by sampling and then looking up the PC and correlating it with the address and symbol table information.

■ Phase problems may cause erroneous results and reporting.

#### Speedshop Counting

**Based upon basic block profiling** Basic block is a section of code with one entry and one exit Executable is instrumented with  $pixel$ pixie adds a counter to every basic block

#### Ideal Experiment

ssrun -ideal Calculates ideal time – no cache/TLB misses minimum latencies for all operations Exact operation count with  $-\text{op}$ – floating point **operations (MADD is 2)** integer operations

#### Prof Usage

■ Normally just prof <*output file*> -heavy lists offending line numbers -source lists source code and disassembled machine code with specific instructions highlighted

#### ideal Experiment Example

Prof run at: Fri Jan 30 01:59:32 1998 Command line: prof nn0.ideal.21088

. . .

3954782081: Total number of cycles 20.28093s: Total execution time 2730104514: Total number of instructions executed 1.449: Ratio of cycles / instruction 195: Clock rate in MHz R10000: Target processor modeled ---------------------------------------------------------

--------------------------------------------------------

-------------------------------------------------------- cycles(%) cum % secs instrns calls procedure(dso:file)<br>.3951360680(99.91) 99.91 20.26 2726084981 1 main(nn0.pixie:nn0 3951360680(99.91) 99.91 20.26 2726084981 1 main(nn0.pixie:nn0.c) 1617034( 0.04) 99.95 0.01 1850963 5001 doprnt

### pcsamp Experiment Example

#### Profile listing generated Fri Jan 30 02:06:07 1998 with: prof nn0.pcsamp.21081

samples time CPU FPU Clock N-cpu S-interval Countsize 1270 13s R10000 R10010 195.0MHz 1 10.0ms 2(bytes) Each sample covers 4 bytes for every 10.0ms ( 0.08% of 12.7000s)

------------------------------------------------------------------

------------------------------------------------------------------

------------------------------------------------------------------

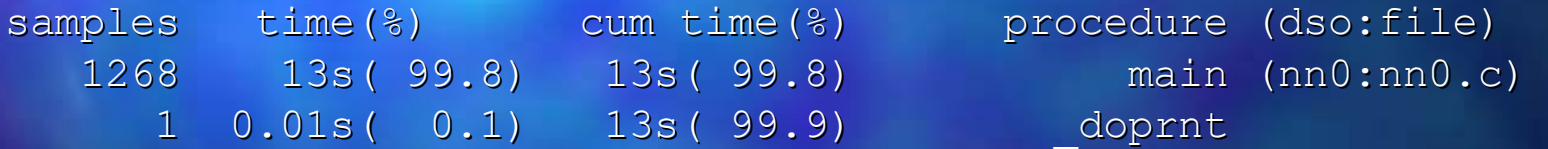

#### usertime Experiment Example

----------------------------------------------------------------

#### Profile listing generated Fri Jan 30 02:11:45 1998 with: prof nn0.usertime.21077

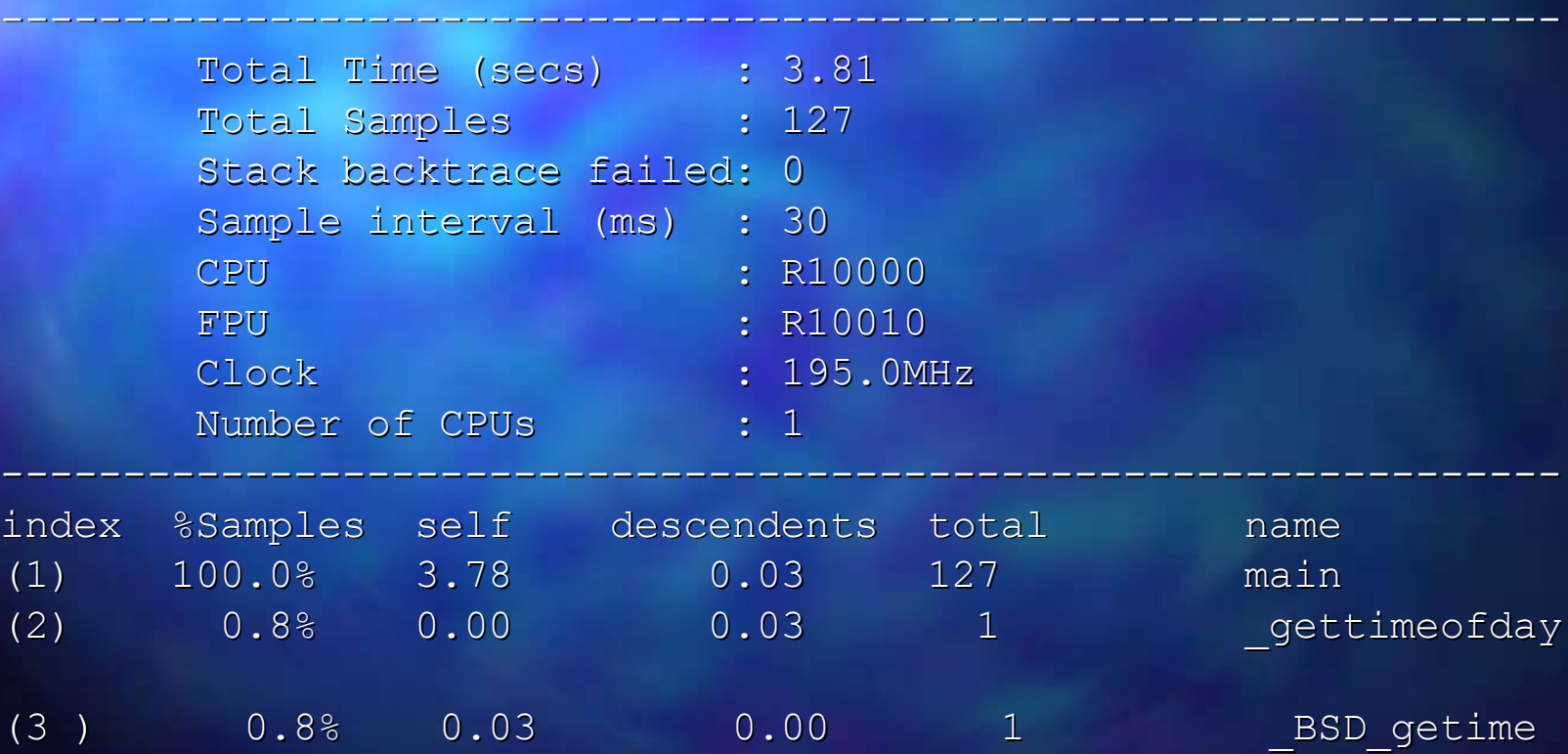

#### Gprof Usage

prof doesn't give information about the call heirarchy

Some function may be used everywhere but is only a problem in one specific instance.

 $\text{prot } -\text{qprof}$  can be used only with Ideal and Usertime experiments

#### Gprof information

In addition to the information from prof – Contributions from descendants – Distribution relative to callers To get gprof like information use prof -gprof <*output file*>

## Exception Profiling

By default the R10000 causes hardware traps on floating point exceptions and then ignores them in software This can result in lots of overhead. Use ssrun -fpe <exe> to generate a trace of locations generating exceptions.

#### Address Space Profiling

Used primarily for checking shared memory programs for memory contention. Generates a trace of most frequently referenced pages Samples operand address instead of PC dprof -hwpc <*exe*>

#### dprof

Output is organized by – virtual address thread samples per page Difficult to trace pages to actual symbols

#### Parallel Profiling

After tuning for a single CPU, tune for parallel. Use full path of tool ssrun/perfex used directly with mpirun

■ mpirun <opts> /bin/perfex -mp <opts> <exe> <args> |& cat > output ■ mpirun <opts> /bin/ssrun <opts> <exe> <args>

#### Parallel Profiling

perfex outputs all tasks followed by all tasks summed In shared memory executables, watch load imbalance (cntr 21, flinstr) excessive synchronization (4, store cond) false sharing (31, shared cache block)

# CASEVision Debugger

#### cvd

GUI interface to SpeedShop PC sampling and ideal experiments Interface to viewing automatic parallelization options ■ Poor documentation ■ Debugging support ■ This tool is complex...

#### **Outline**

Performance guidelines **Array/Loop Optimization** Language specific considerations **MPI Optimization Shared Memory Optimization** 

## Guidelines for Performance

I/O is slow System calls are slow Use your in-cache data completely When looping, remember the pipeline! **Branches** 

- **Function calls**
- Speculation/Out-of-order execution
- **Dependencies**

# Array Optimization

**Array Initialization Array Padding Stride Minimization Loop Fusion Floating IF's Loop Defactorization Loop Peeling Loop Interchange** 

**Loop Collapse Loop Unrolling Loop Unrolling and** Sum Reduction **Outer Loop Unrolling** 

#### **Memory Access**

Programs should be designed for maximal cache benefit. Stride 1 access patterns Use entire cache lines – Reusing data as soon as possible after first reference ■ Also, we should minimize page faults and TLB misses. (code and dplace)

#### Array Allocation

#### **■ Array's are allocated differently in C and** FORTRAN.

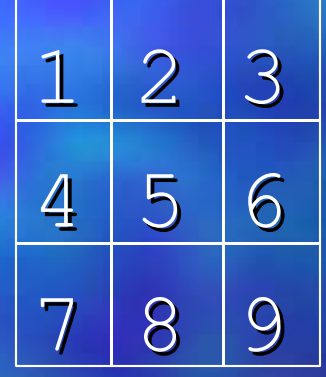

C: 1 2 3 4 5 6 7 8 9 Fortran: 1 4 7 2 5 8 3 6 9

## Array Referencing

In C, outer most index should change fastest.

#### [x,**Y**]

In Fortran, inner most index should change fastest.

(**X**,y)

#### Array Initialization

Which to choose? **Static initialization requires:** Disk space and Compile time Demand paging **Extra Cache and TLB misses.** Less run time ■ Use only for small sizes with default initialization to 0.

#### Array Initialization

■ Static initialization REAL(8) A(100,100) /10000\*1.0/

Dynamic initialization DO  $I=1$ , DIM1 DO  $J=1$ , DIM2  $A(I,J) = 1.0$ 

#### Array Padding

Data in COMMON blocks is allocated contiguously Watch for powers of two and know the associativity of your cache Example: dot product, possible miss per element on 16KB Direct mapped cache for 4 byte elements

common /xyz/ a(2048),b(2048)

#### Array Padding  $a = a + b * c$

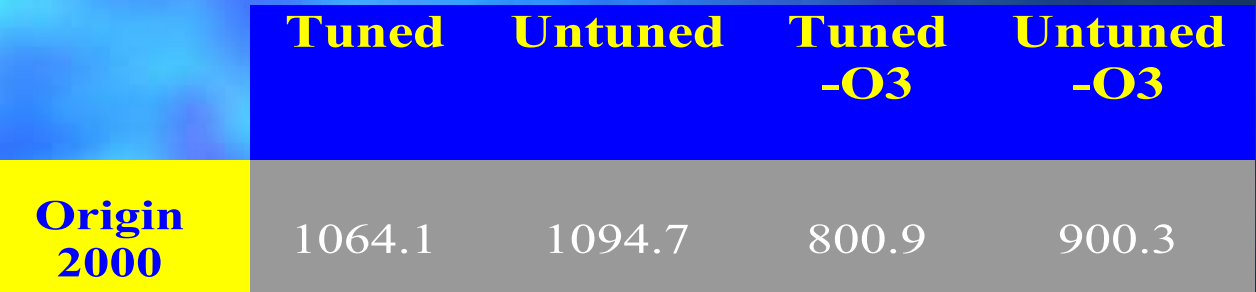

#### Stride Minimization

■ We must think about spatial locality. Effective usage of the cache provides us with the best possibility for a performance gain. Recently accessed data are likely to be faster to access. **Tune your algorithm to minimize stride,** innermost index changes fastest.

#### Stride Minimization

■ Stride 1 do  $y = 1$ , 1000 do  $x = 1, 1000$ c(x,y) = c(x,y) + a(x,y) \*b(x,y)

#### Stride 1000 do  $y = 1$ , 1000 do  $x = 1$ , 1000 c(y,x) = c(y,x) + a(y,x) \*b(y,x)

# Stride Minimization

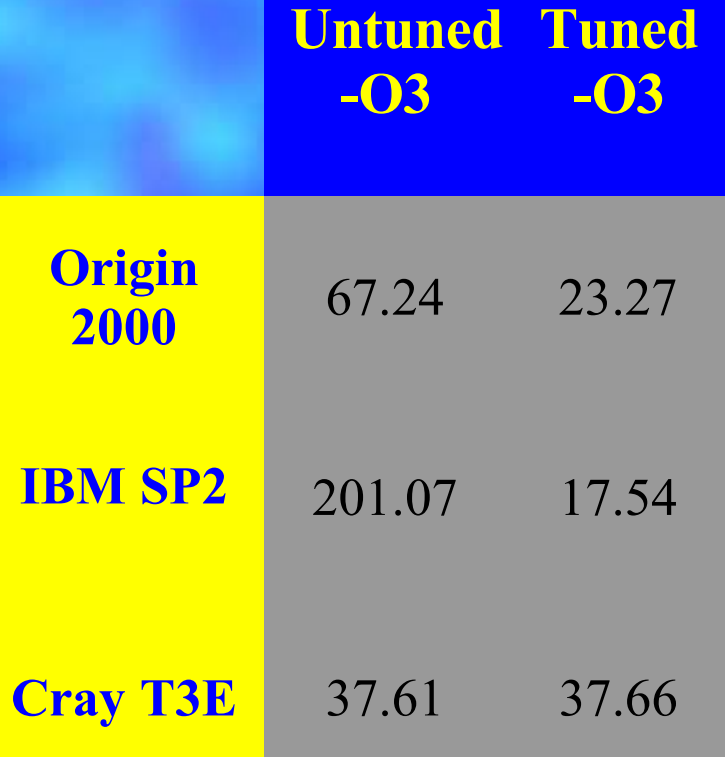

#### Loop Fusion

Loop overhead reduced **Better instruction overlap** Lower cache misses Be aware of associativity issues with array's mapping to the same cache line.
## Loop Fusion

### ■ Untuned

#### **Tuned**

do i = 1, 50000  $x = x * a(i) + b(i)$ enddo do  $i = 1$ , 100000  $y = y + a(i) / b(i)$ enddo

do  $i = 1$ , 50000  $x = x * a(i) + b(i)$  $y = y + a(i) / b(i)$ enddo do  $i = 50001, 100000$  $y = y + a(i) / b(i)$ enddo

# Loop Fusion

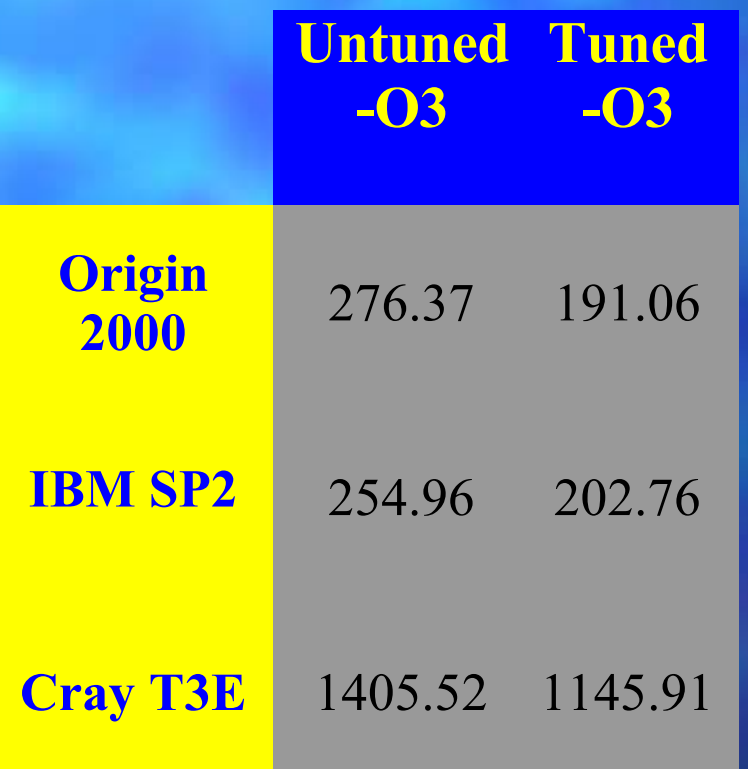

# Loop Interchange

Swapping the nested order of loops – Minimize stride Reduce loop overhead where inner loop counts are small – Allows better compiler scheduling

# Loop Interchange

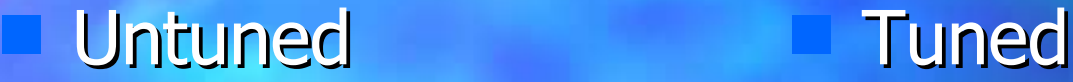

real\*8 a(2,40,2000) real\*8 a(2000,40,2)

do i=1, 2000 do  $j=1$ , 40 do k=1, 2  $a(k,j,i) = a(k,j,i) * 1.01$   $a(k,j,i) = a(k,j,i) * 1.01$  enddo enddo enddo do  $i=1$ , 2 do  $j=1$ , 40 do k=1, 2000 enddo enddo enddo

# Loop Interchange

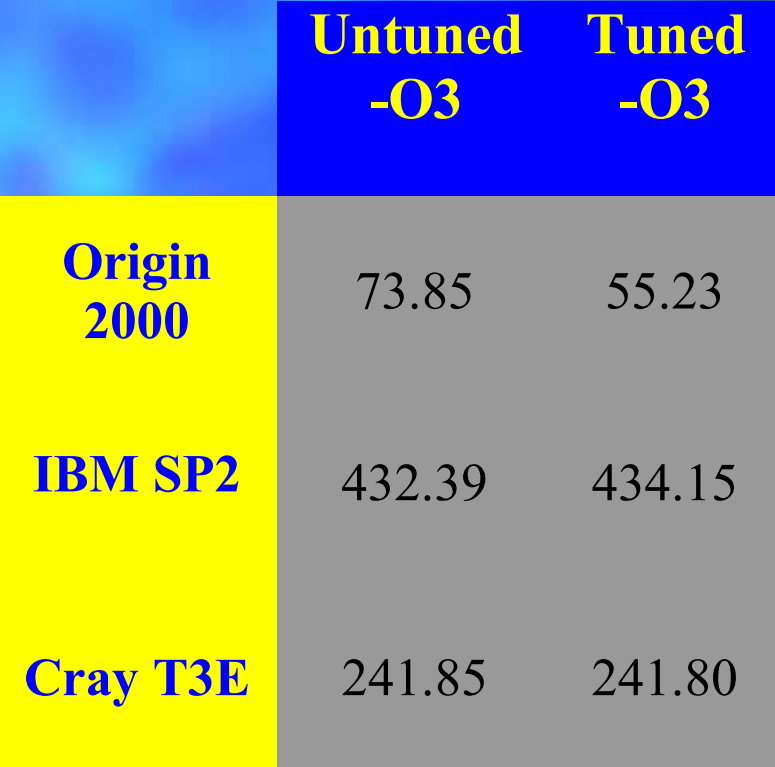

# Floating IF's

IF statements that do not change from iteration to iteration may be moved out of the loop. Compilers can usually do this except when

- Loops contain calls to procedures
- Variable bounded loops
- Complex loops

# Floating IF's

### ■ Untuned

#### **Tuned**

do i = 1, lda do j = 1, lda if (a(i) .GT. 100) then b(i) =  $a(i)$  - 3.7 endif  $x = x + a(j) + b(i)$  enddo enddo

do i = 1, lda if (a(i) .GT. 100) then b(i) =  $a(i)$  - 3.7 endif do  $j = 1$ , lda  $x = x + a(j) + b(i)$  enddo enddo

# Floating IF's

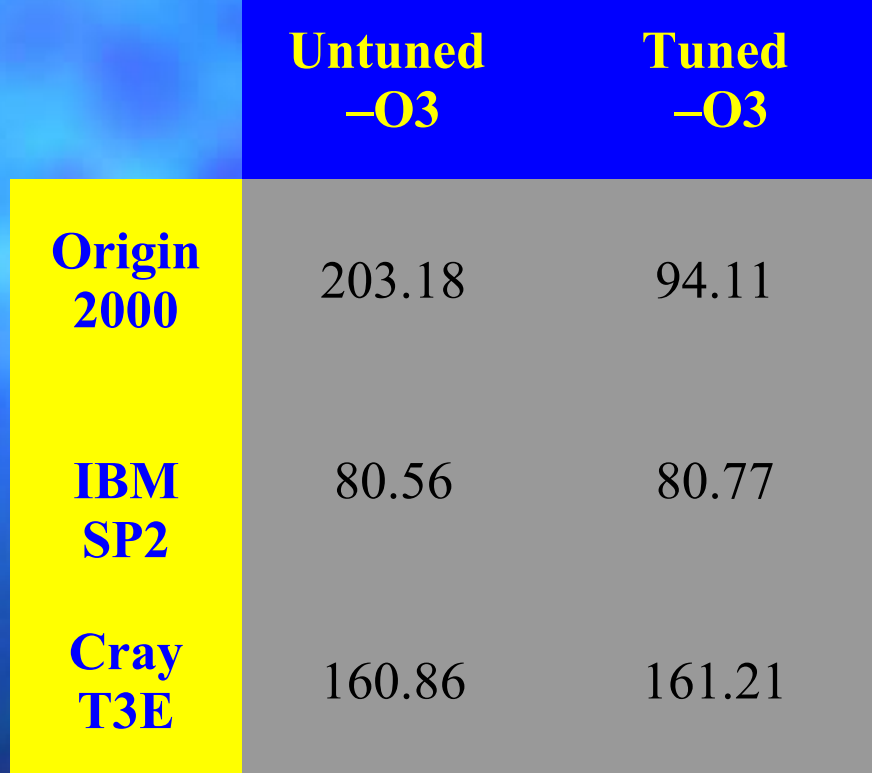

Loops involving multiplication by a constant in an array. Allows better instruction scheduling. Facilitates use of multiply-adds.

## Gather-Scatter Optimization

### ■ Untuned

### **Tuned**

do i = 1, n if  $(t(I).gt.0.0)$  then a(I)=2.0\*b(I-1) end if enddo

 $inc = 0$ do i = 1, n  $tmp(inc) = i$ if (t(I).gt.0.0) then  $inc = inc + 1$ end if enddo do  $I = 1$ , inc  $a (tmp (I)) = 2.0 * b ((tmp (I) - 1))$ enddo

# Gather-Scatter Optimization

**Early For loops with branches inside loops** ■ Increases pipelining Often, body of the loop is executed on every iteration, thus no savings Solution is to split the loop with a temporary array containing indices of elements to be computed with

## IF Statements in Loops

■ Solution is to unroll the loop ■ Move conditional elements into scalars Test scalars at the end of the loop body do  $I = 1, n, 2$  $a = t(I)$  $b = t(I+1)$  if (a .eq. 0.0) end if if (b .eq. 0.0) end if end do

Note that floating point operations are not always associative.

## $(A + B) + C$   $!= A + (B + C)$

■ Be aware of your precision ■ Always verify your results with unoptimized code first!

### **Untuned**

#### **Tuned**

do i = 1, lda  $A(i) = 0.0$  do j = 1, lda  $A(i) = A(i) + B(j) * D(j) * C(i)$   $A(i) = A(i) + B(j) * D(j)$  enddo enddo

do i = 1, lda  $A(i) = 0.0$  do j = 1, lda enddo  $A(i) = A(i) * C(i)$ enddo

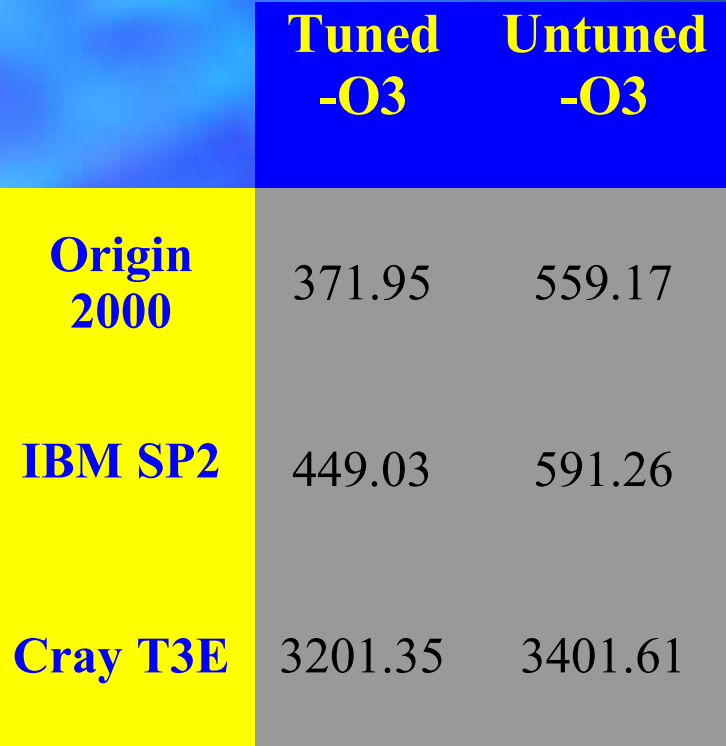

# Loop Peeling

■ For loops which access previous elements in arrays. Compiler often cannot determine that an item doesn't need to be loaded every iteration.

# Loop Peeling

### ■ Untuned

### **Tuned**

 $jwrap = 1da$ do i = 1, lda b(i) =  $(a(i) +a(jwrap)) *0.5$  $jwrap = i$ enddo

b(1) =  $(a(1) + a(1da)) * 0.5$ do i = 2, lda b(i) =  $(a(i) + a(i-1)) * 0.5$ enddo

# Loop Peeling

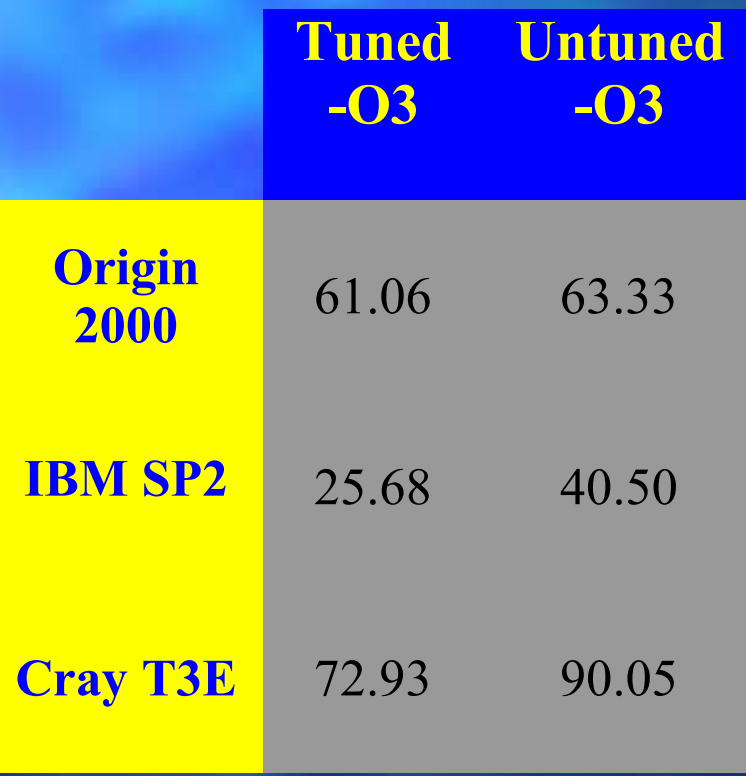

■ For multi-nested loops in which the entire array is accessed. This can reduce loop overhead and improve compiler vectorization.

## ■ Untuned

do i = 1, lda do j = 1, ldb do k = 1, ldc  $A(k, j, i) = A(k, j, i) + B(k, j, i) * C(k, j, i)$  enddo enddo

enddo

### ■ Tuned

do i = 1, lda\*ldb\*ldc

 $A(i,1,1) = A(i,1,1) + B(i,1,1) * C(i,1,1)$ enddo

### More Tuned (declarations are 1D)

do i = 1, lda\*ldb\*ldc  $A(i) = A(i) + B(i) * C(i)$ enddo

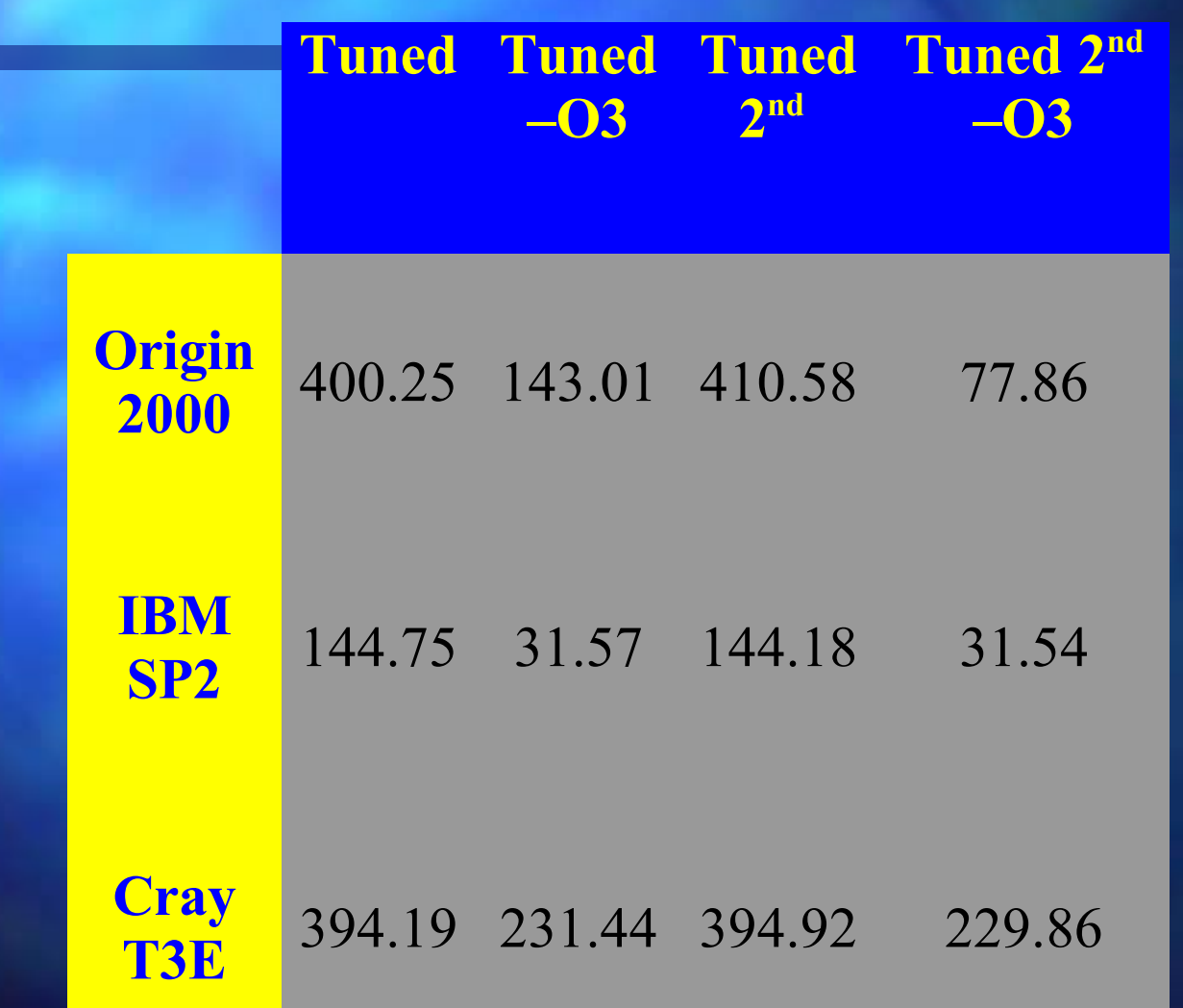

Data dependence delays can be reduced or eliminated. Reduce loop overhead. Usually performed well by the compiler or preprocessor.

## ■ Untuned

do i = 1, lda do j = 1, lda do  $k = 1, 4$  $a(j,i) = a(j,i) + b(i,k) * c(j,k)$  enddo enddo

enddo

## ■ Tuned (4)

do i = 1, lda do j = 1, lda  $a(j,i) = a(j,i) + b(i,1) * c(j,1)$  $a(j, i) = a(j, i) + b(i, 2) * c(j, 2)$  $a(j,i) = a(j,i) + b(i,3) * c(j,3)$  $a(j,i) = a(j,i) + b(i,4) * c(j,4)$ enddo

enddo

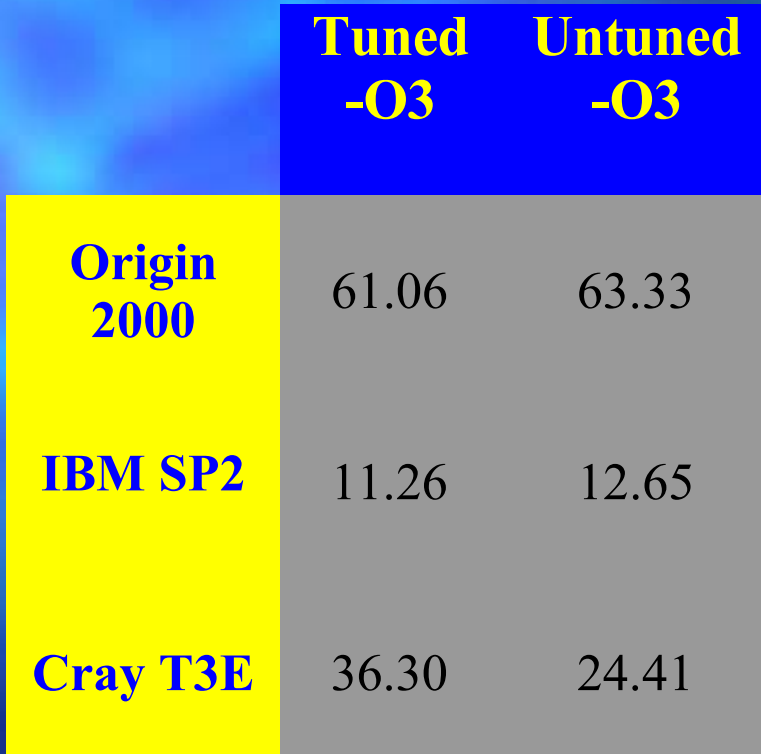

When an operation requires as input the result of the last output. Called a Data Dependency. **Frequently happens with multi-add** instruction inside of loops. Introduce intermediate sums. Use your registers!

■ Untuned

do i = 1, lda do j = 1, lda  $a = a + (b(j) * c(i))$  enddo enddo

## ■ Tuned (4)

do i = 1, lda do j = 1, lda, 4  $a1 = a1 + b(j) * c(i)$  $a2 = a2 + b(j+1) * c(i)$  $a3 = a3 + b(j+2) * c(i)$  $a4 = a4 + b(j+3) * c(i)$ enddo

enddo

 $\overline{aa} = a1 + a2 + a3 + a4$ 

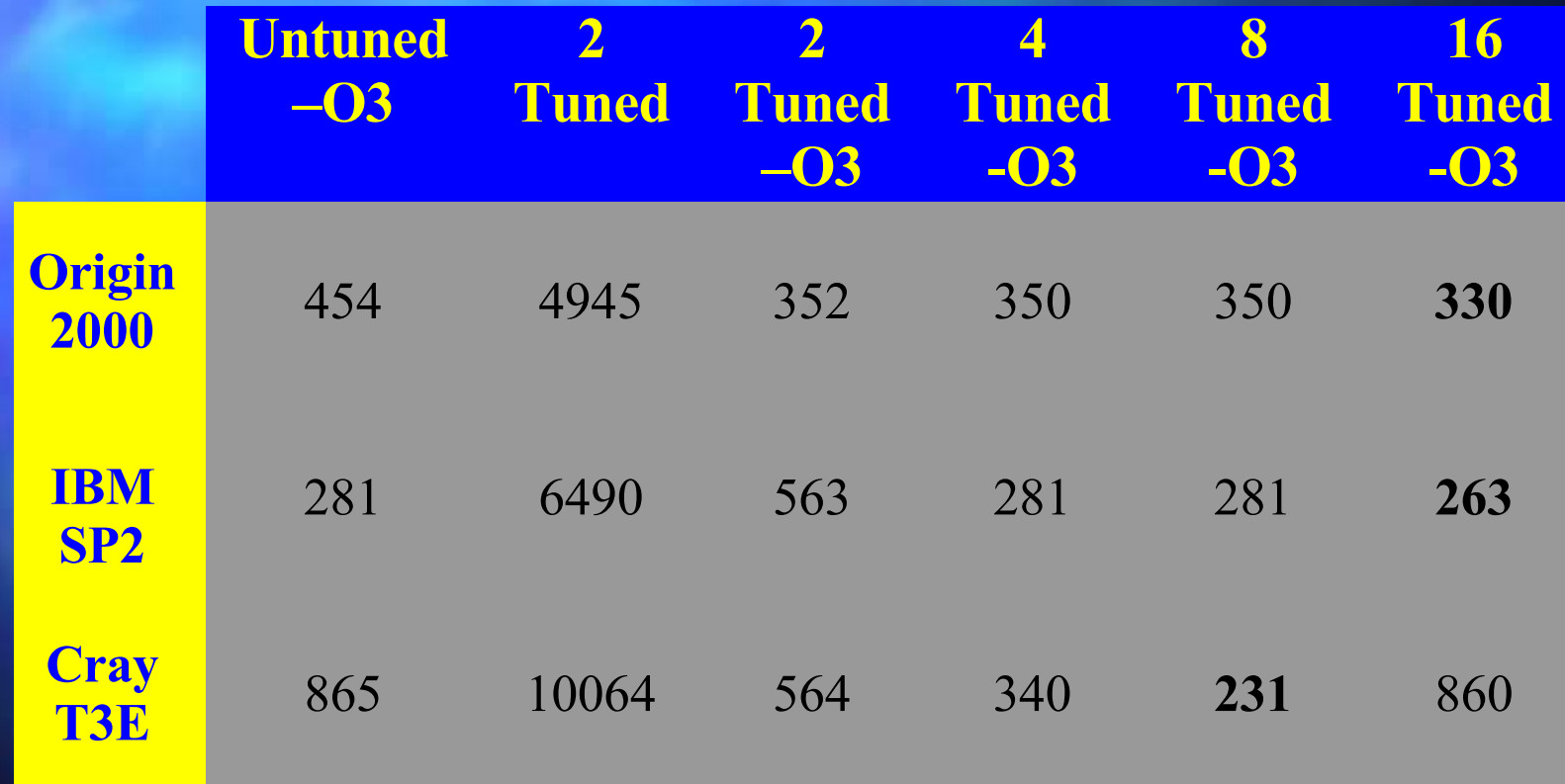

■ For nested loops, unrolling outer loop may reduce loads and stores in the inner loop. Compiler may perform this optimization.

■ Untuned

Each flop requires two loads and one store.

do i = 1, lda do j = 1, ldb  $A(i,j) = B(i,j) * C(j)$  enddo enddo

■ Tuned Each flop requires 5/4 loads and one store. do  $i = 1$ , lda, 4 do j = 1, ldb  $A(i, j) = B(i, j) * C(j)$  $A(i+1,j) = B(i+1,j) * C(j)$ 

 $A(i+2, j) = B(i+2, j) * C(j)$ 

 $A(i+3,j) = B(i+3,j) * C(j)$ 

enddo

enddo

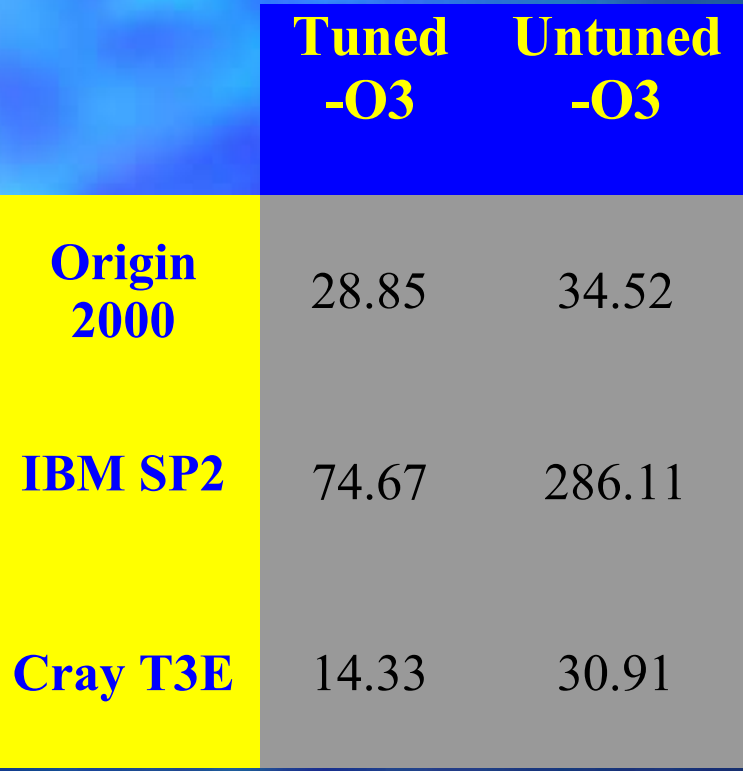

# Cache Blocking

■ Takes advantage of the cache by working with smaller tiles of data Only really beneficial on problems with significant potential for reuse Merges naturally with unrolling and sum-reduction

## Cache Blocking

### **Untuned**  $REAL*8 A(M,N)$  $REAL*8$  B(N, P)  $REAL*8 C(M,P)$ DO  $J=1, P$ DO  $I=1,M$  $DO K=1,N$  $C(I, P) = C(I, P) +$  $A(I,K) * B(K,J)$  ENDDO ENDDO ENDDO

#### **Tuned** DO JB=1,P,16 DO IB=1,M,16 DO KB=1,N DO  $J=JB$ , MIN(P, JB+15) DO I=IB,MIN(M,IB+15)  $C(I, P) = C(I, P) +$  $A(I,K)$  \*B(K, J) ENDDO ENDDO ENDDO ENDDO ENDDO ENDDO
### Loop structure

IF/GOTO and WHILE loops inhibit some compiler optimizations. Some optimizers and preprocessors can perform transforms. DO and for() loops are the most highly tuned.

## Strength Reduction

Reduce cost of mathematical operation with no loss in precision, compiler might do it.

- Integer multiplication/division by a constant with shift/adds
- **Exponentiation by multiplication**
- Factorization and Horner's Rule
- Floating point division by inverse multiplication

### Strength Reduction Horner's Rule

Polynomial expression can be rewritten as a nested factorization.

 $Ax^5$  +  $Bx^4$  +  $Cx^3$  +  $Dx^2$  +  $Ex$  +  $F$  =  $((((AX + B) * x + C) * x + D) * x + E) * x + F.$ 

■ Also uses multiply-add instructions **Eases dependency analysis** 

### Strength Reduction Horner's Rule

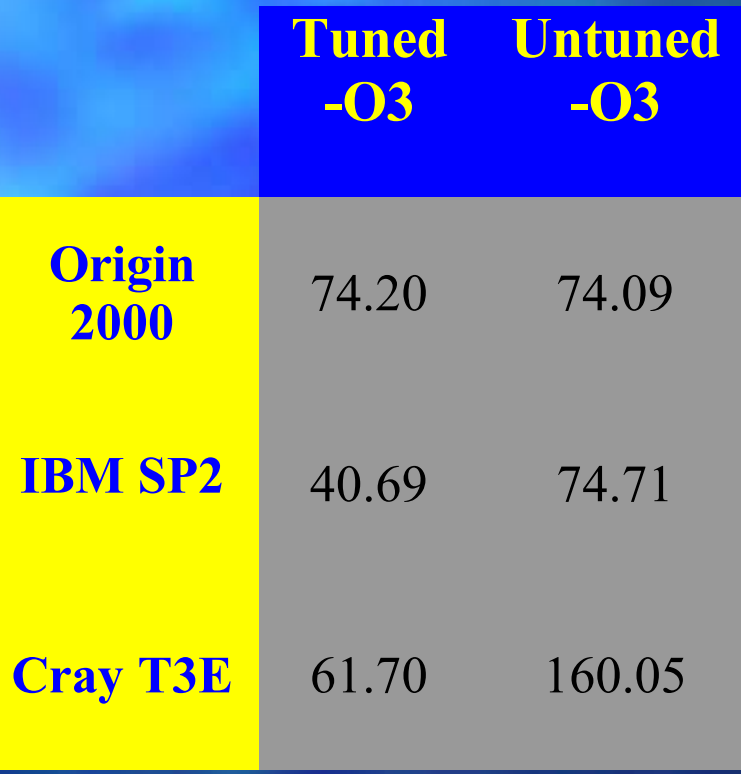

## Strength Reduction Integer Division by a Power of 2

Shift requires less cycles than division. Both dividend and divisor must both be unsigned or positive integers.

### Strength Reduction Integer division by a Power of 2

#### ■ Untuned

#### **Tuned**

 $IL = 0$ DO I=1,ARRAY\_SIZE DO J=1,ARRAY\_SIZE  $IL = IL + A(J)/2$  ENDDO  $ILL(I) = IL$ ENDDO

 $IL = 0$  $ILL = 0$ DO I=1,ARRAY\_SIZE DO J=1,ARRAY\_SIZE  $IL = IL + ISHFT(A(J), -1)$  ENDDO  $ILL(I) = IL$ ENDDO

# **Strength Reduction** Integer division by a Power of 2

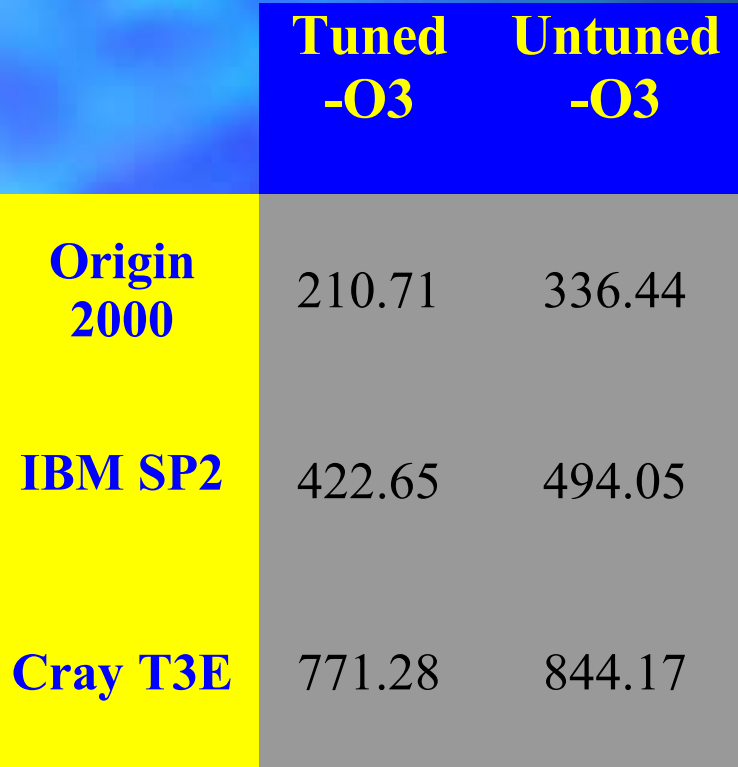

### Strength Reduction **Factorization**

Allows for better instruction scheduling. Compiler can interleave loads and ALU operations.

Especially benefits compilers able to do software pipelining.

### Strength Reduction **Factorization**

■ Untuned  $XX = X*A(I) + X*B(I) + X*C(I) + X*D(I)$ 

**Tuned**  $XX = X^*(A(I) + B(I) + C(I) + D(I))$ 

### Strength Reduction **Factorization**

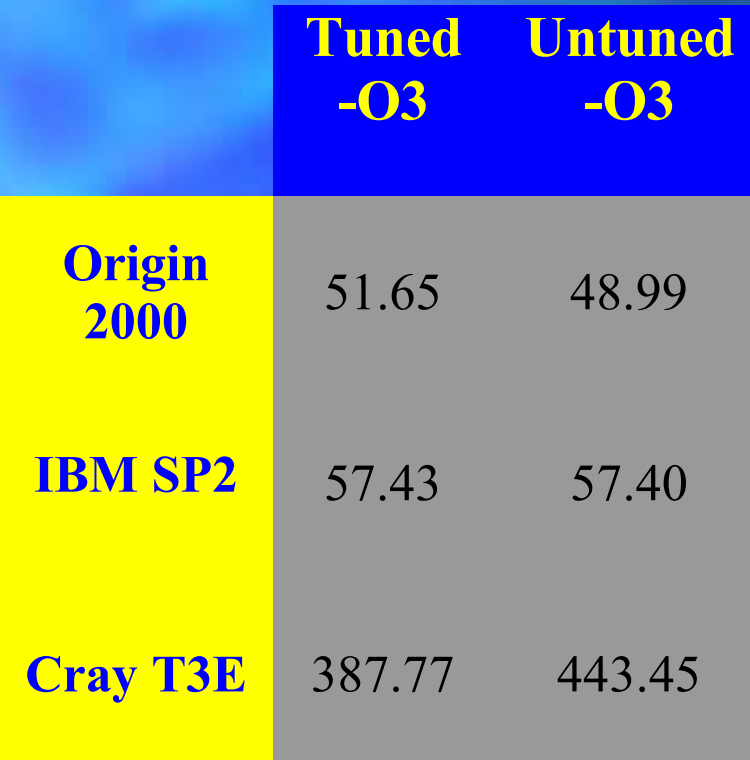

### Subexpression Elimination Parenthesis

Parenthesis can help the compiler recognize repeated expressions. Some preprocessors and aggressive compilers will do it. **Might limit aggressive optimizations** 

### Subexpression Elimination Parenthesis

#### ■ Untuned

 $XX = XX + X(I) * Y(I) + Z(I) + X(I) * Y(I) - Z(I) + X(I) * Y$  $(I) + Z(I)$ 

### ■ Tuned

 $XX = XX + (X(I) * Y(I) + Z(I)) + X(I) * Y(I) - Z(I) + (X I)$  $(T) * Y(T) + Z(T)$ 

### Subexpression Elimination Type Considerations

Changes the type or precision of data. Reduces resource requirements. Avoid type conversions. Processor specific performance. Do you really need 8 or 16 bytes of precision?

## Subexpression Elimination Type Considerations

Consider which elements are used together? Should you be merging your arrays? Should you be splitting your loops for better locality?

For C, are your structures packed tightly in terms of storage and reference pattern?

### F90 Considerations

WHERE statements ■ ARRAY syntax ALLOCATE placement OO complication – Class dependencies Code fragmentation – Operator overloading – Inlining

### C/C++ Considerations

Use C++ I/O operators ■ Call by const ref OO complication Avoid unsigned conversions Use inline, const and restrict keywords

## **dplace** Usage

Used to specify different page sizes and data placement For performance use:

dplace -data\_pagesize 64k -stack\_pagesize 64k <program>

mpirun -np <procs> /usr/sbin/dplace <args> <program>

mpirun -np <procs> /bin/ssrun <args> /usr/sbin/dplace <args> <program>

### Parallel Optimization

**U** Two programming models. Message Passing **Shared Memory** Optimizing parallel code

### Choosing a Data Distribution

■ The two main issues in choosing a data layout for dense matrix computations are:

load balance, or splitting the work reasonably evenly among the processors throughout the algorithm, and

– **use of the Level 3 BLAS** during computations on a single processor to utilize the memory hierarchy on each processor.

### Possible Data Layouts 1D block and cyclic column distributions

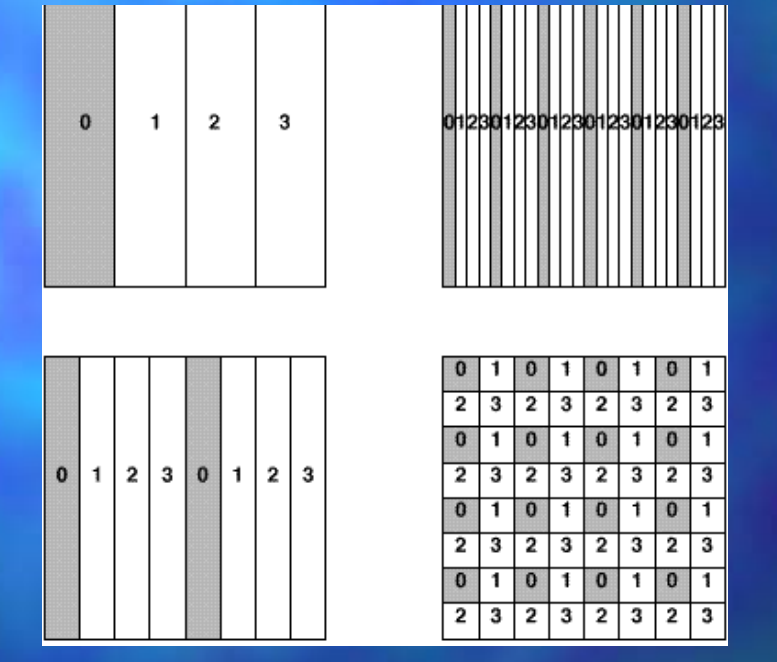

1D block-cyclic column and 2D block-cyclic distribution used in ScaLAPACK

### Two-dimensional Block-Cyclic Distribution

■ **Ensure good load balance --> Performance and scalability**, Encompasses a large number of (but not all) data distribution schemes, Need redistribution routines to go from one distribution to the other.

## Load Balancing

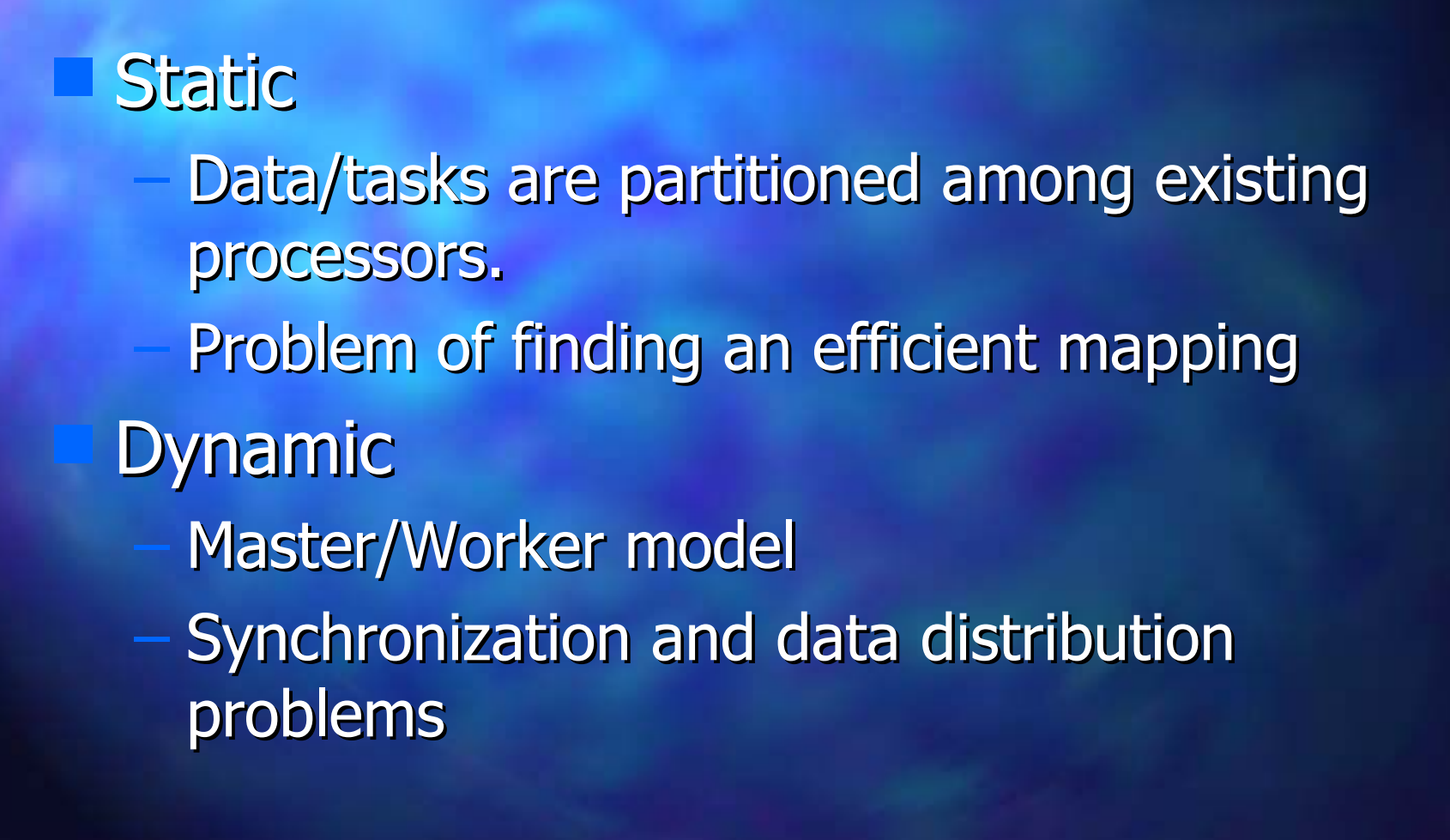

## MPP Optimization

### **Programming**

- Message passing (MPI, PVM, Shmem)
- Shared memory (HPF or MP directive based)

### **Algorithms**

- **Data or Functional Parallelism**
- SIMD, MIMD
- Granularity (fine, medium, coarse)
- Master/Worker or Hostless

## Parallel Performance

Architecture is characterized by Number of CPU's **Connectivity** I/O capability Single processor performance

### Message Passing APIs

**Two popular message passing API's.** – PVM UT/ORNL **Vendor** – MPI **MPICH from MS State LAM from Ohio Supercomputing Center Vendor** 

## Message Passing APIs

### In general

- PVM is a message passing research vehicle.
- MPI is a production product intended for application engineers.
	- MPI will outperform PVM.
- MPI has richer functionality
- PVM is better for applications requiring fault tolerance, heterogeneity and changing number of processes.

## Message Passing Interface

#### **MPI**

Support collective operations Support customized data types Will take advantage of shared memory **Exist on almost every platform including Networks of workstations** Windows 95 and NT **Multiprocessor workstations** 

### Message Passing

Node 1 needs X bytes from node 0 Node 0 calls a send function (X bytes from address A) Node 1 calls a receive function (X bytes into address B)

## Message Passing

Upon message arrival

– If node B has not **posted** a receive the data is **buffered** until the receive function is called.

Else the data is copied directly to the address given to the receive function.

### Communication Issues

Startup time, latency or overhead **Bandwidth Network contention and congestion Bidirectionality** Communication API ■ Dedicated Channels

### Communication Issues

Startup time and bandwidth Startup time is higher than the time to actually transfer a small message. Send larger messages fewer times, but try to keep everyone busy. Contention can be reduced by uniformly distributing messages.

### Communication Issues

■ To take advantage of bidirectionality, post receives before sending. As mentioned, use MPI\_Ixxx calls. It can handle more particles than fit in memory

## Message Passing

**Buffering** - Temporary storage of data. **Posting** - Temporary storage of an address. **Nonblocking** - Refers to an function A that initiates an operation B and returns to the caller before the completion of B. **Blocking** - The function A does not return to the caller until the completion of operation B. **Polling/Waiting** - Testing for the completion of a nonblocking operation.

### Message Passing

It is possible for sends and receives to be – Nonblocking(send) or Posted(receive) Synchronous(send) **Buffered Blocking** 

## **MPI Message Passing**

■ MPI introduces communication **modes** dictating semantics of completion of send operations.

- **B**uffered When transmitted or buffered, space provided/limited by application, else error.
- **R**eady Only if receive is posted, else error.
- **S**ynchronous Only when receive begins to execute, else wait. Useful for debugging.

### **MPI Message Passing**

#### ■ In addition

standard - MPI will decide if/how much outgoing data is buffered. If space is unavailable, completion will be delayed until data is transmitted to receiver. (Like PVM)

**I**mmediate - nonblocking, returns to the caller ASAP. May be used with any of the above modes.
## MPI Message Passing

Ready sends can remove a handshake for large messages. There is only one receive mode, it matches any of the send modes.

### MPI Optimizations

■ We are primarily interested in MPI ISEND, MPI IRECV, MPI IRSEND Why? Because your program could be doing something useful while sending or receiving! You can hide much of the cost of these communication operations.

■ Avoid one sided and persistent communication operations.

### MPI Data Types

**Early transfers MPI has user** defined data types to gather and scatter data to/from memory. Try to use MPI TYPE [H]VECTOR() or MPI\_TYPE\_[H]INDEXED() Avoid MPI TYPE STRUCT()

### MPI Collective Communication

Unlike PVM, with MPI you should use the collective operations. They are likely to be highly tuned for the architecture. These operations are very difficult to optimize and are often the bottlenecks in parallel applications.

#### MPI Collective Communication

MPI Barrier()

MPI Bcast()

MPI Gather[v]() MPI Scatter[v]()

MPI\_Allgather[v]()

MPI Alltoall[v]()

MPI Reduce()

MPI\_AllReduce()

MPI Reduce Scatter()

MPI\_Scan()

# Message Passing **Optimizations**

**Try to keep message sizes not small Try to pipeline** communication/computation Avoid data translation and data types unless necessary for good performance Avoid wildcard receives Align application buffers to double words and page sizes. Be careful of cache lines!

## Message Passing Optimization Nearest Neighbor Example 1

N slave processors available plus Master, M particles each having (x,y,z) coordinates.

1) Master reads and distributes all coordinates to N processors.

2) Each processor calculates its subset of M/N and sends it back to the master.

3) Master processor receives and outputs information.

### Message Passing Optimization Nearest Neighbor Example 2

- 1) Master reads and scatters M/N coordinates to N processors.
- 2) Each processor receives its own subset and makes a replica.
- 3) Each processor calculates its subset of M/N coordinates versus the replica.
- 4) Each processor sends to the next processor its replica of M/N coordinates.
- 5) Each processor receives the replica. Goto 3) N-1 times.
- 6) Each processor sends its info back to the Master

Message Passing Optimization Nearest Neighbor Example

**Example 1 works better only when** There are a small number of particles You have an super efficient broadcast **Example 2 works better more often** because

Computation is pipelined. Note that slave processor 0 is already busy before processor 1 even gets its input data.

### MPI Message Passing

■ To test for the completion of a message use

MPI WAITxxx and MPI TESTxxx where xxx is all, any, some or NULL.

Remember you must test ISEND's as well as IRECV's before you can reuse the argument.

### Automatic Parallelization

Let the compiler do the work. **Advantages** It's easy **Disadvantages** Only does loop level parallelism. It wants to parallelize every loop iteration in your code.

### Automatic Parallelization

■ On the SGI f77  $-pfa$  <prog.f> Tries to parallelize every loop in your code.

#### Data Parallelism

■ **Data parallelism:** different processors running the same code on different data. (SPMD) Identify hot spots. Do it by hand via directives. Modify the code to remove dependencies. ■ Make sure you get the right answers.

### Data Parallelism on the SGI's

Insert the c\$doacross directive just before the loop to be parallelized. Declare local and shared variables Compile with -mp option.

```
c$doacross local(i) share(a,n)
do i=1,na(i)=fload(i)end do
```
### Data Parallelism on the SGI's

Directives affect only immediately referenced loop. Directives begin in column one. c\$doacross is becoming a standard.

## Data Parallelism on the SGI's

Compiler generates code that runs with any number of threads settable at runtime. Set number of threads. pagh> setenv MP\_SET\_NUMTHREADS 4

### Task Parallelism

■ **Task parallelism** means different processors are running different procedures. Can be accomplished on any machine with data parallel directives via if statements inside a loop.

### Task Parallelism

```
c$doacross local(i)
do i=1,n
 if (i=1) call subl(i...)if (i=2) call sub2(i...)if (i=3) call sub3(i \ldots)if (i=4) call sub4(i \ldots)end do
```
## Limits on Parallel Speedup

■ The code is I/O bound. **The problem size is fixed.** The problem size is too small. There is too much serial/scalar code. The algorithm is inherently serial. ■ Data distribution. ■ Parallel overhead.

### Parallel Overhead

Creating/Scheduling threads Communication **Synchronization Partitioning** 

#### Parallel Overhead

■ For data parallel programming we can estimate parallel overhead. Time the code with only one thread

### Reducing Parallel Overhead

Don't parallelize ALL the loops. Don't parallelize the small loops. Use the "if" modifier.

c\$doacross if(n > 500),  $local(...,)$ , share(...) do i=1,n enddo

## Reducing Parallel Overhead

Use task parallelism. Lower overhead More code runs in parallel Requires a parallel algorithm

Change the way loop iterations are allocated to threads. Change the scheduling type Change the chunk size

**Scheduling** setenv MP SCHEDTYPE <type> c\$doacross mp\_schedtype=<type> SIMPLE - default, iterations equally and sequentially allocated per processor. – INTERLEAVE - round-robin per chunk of iterations. Use when some iterations do more work than others.

**Scheduling** 

– DYNAMIC - iterations are allocated per processor during run-time. When the amount of work is unknown.

– GSS - guided self scheduling. Each processor starts with a large number and finishes with a small number.

Change the number of iterations performed per processor. setenv CHUNK 4 c\$doacross local(i) chunk size=4

#### Additional Material

**http://www.cs.utk.edu/~mucci/MPPopt.html**

**Slides Optimization Guides Papers Pointers Compiler Benchmarks** 

#### HTTP References

http://www.nersc.gov http://www.mhpcc.gov http://www-jics.cs.utk.edu http://www.tc.cornell.edu http://www.netlib.org http://www.ncsa.uiuc.edu http://www.cray.com http://www.psc.edu http://techpubs.sgi.com

#### **References**

SGI: Origin 2000 Optimization and Tuning Guide SGI: MIPSpro Compiler Performance Tuning Guide Hennessey and Patterson: Computer Architecture, A Quantitative Approach Dongarra et al: MPI, The Complete Reference Dongarra et al: PVM, Parallel Virtual Machine Vipin Kumer et al: Introduction to Parallel Computing IBM: Optimization and Tuning Guide for Fortran, C, C++